#### **One way Analysis of Variance (ANOVA)**

## **ANOVA General ANOVA Setting**"Slide 43-45)

- Investigator controls one or more factors of interest
	- Each factor contains **two or more levels**
	- Levels can be numerical or categorical
	- Different levels produce different groups
	- Think of each group as a sample from a different population
	- Observe effects on the dependent variable, Are the groups the same?
- Experimental design: the plan used to collect the data
- Experimental units (subjects) are assigned randomly to groups, Subjects are assumed homogeneous
- Only one factor or independent variable, with two or more levels.
- Analyzed by one-factor analysis of variance (ANOVA)

## **One-Way Analysis of Variance**

■ Evaluate the **difference among the means** of three or more groups Examples: Number of accidents for  $1<sup>st</sup>$ ,  $2<sup>nd</sup>$ , and  $3<sup>rd</sup>$  shift, Expected mileage for five brands of tires.

ANOVA Assumptions "Slide 71"

• Randomness and Independence

Select random samples from the c groups (or randomly assign the levels)

• Normality

The sample values for each group are from a normal population

• Homogeneity of Variance

All populations sampled from have the same variance " Can be tested with Levene's Test"

## **(Textbook: P374)**

#### **Data frame:**

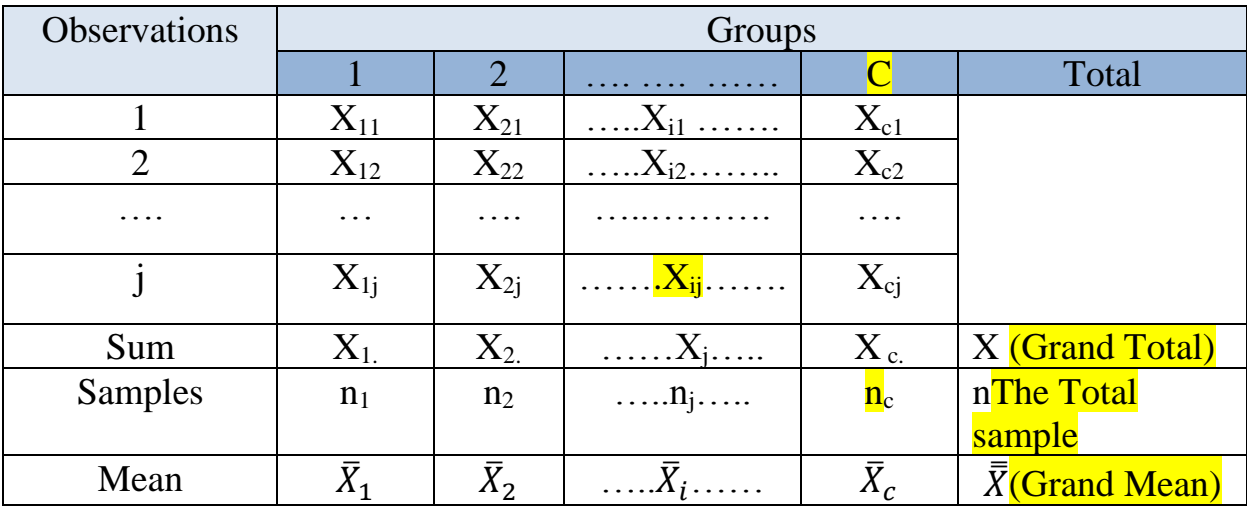

c : number of groups or levels

 $n<sub>i</sub>$ : number of values in group j

 $X_{ii}$ : i<sup>th</sup> observation from group j

X : Total mean (Total of all data values)

n: The Total of all samples  $(n = n_1 + n_2 + \ldots + n_i)$ 

 $\bar{\bar{X}}$  : Grand mean (mean of all data values)

Analysis of variance is a general method for studying sampled-data relationships. The method enables the difference between two or more sample means to be analyzed, achieved by subdividing the total sum of squares.

Basic idea is to partition total variation of the data into two sources:

Variation Within Groups + Variation Among Groups

Total Variation: the aggregate variation of the individual data values across the various factor levels (SST)

Among-Group Variation: variation among the factor sample means (SSA)

Within-Group Variation: variation that exists among the data values within a particular factor level (SSW) (Slide 51-52)

**The equations used to calculate these totals are :** (Slide 53-59)

$$
SST = \sum_{j=1}^{c} \sum_{i=1}^{n_j} (X_{ij} - \overline{X})^2
$$
\n
$$
SST = (X_{11} - \overline{X})^2 + (X_{12} - \overline{X})^2 + \dots + (X_{cn_c} - \overline{X})^2
$$
\n
$$
SSA = \sum_{j=1}^{c} n_j (\overline{X}_j - \overline{X})^2
$$
\n
$$
SSA = n_i (\overline{X}_i - \overline{X})^2 + n_2 (\overline{X}_2 - \overline{X})^2 + \dots + n_c (\overline{X}_c - \overline{X})^2
$$
\n
$$
SSW = \sum_{j=1}^{c} \sum_{i=1}^{n_j} (X_{ij} - \overline{X}_j)^2
$$
\n
$$
SSW = (X_{11} - \overline{X}_1)^2 + (X_{12} - \overline{X}_2)^2 + \dots + (X_{cn_c} - \overline{X}_c)^2
$$

## **Obtaining the Mean Squares** (Slide 61)

The Mean Squares are obtained by dividing the various sum of squares by their associated degrees of freedom

Mean Square Among (d.f= c-1) : 
$$
MSA = \frac{SSA}{c-1}
$$
  
\nMean Square Within (d.f = n-c) :  $MSW = \frac{SSW}{n-c}$   
\nMean Square Total (d.f = n-1) :  $MST = \frac{SST}{n-1}$ 

(c-1): The degrees of freedom for the Among group (n-c): The degrees of freedom for the within group

**F Test for differences among more than two means. Slide (63-64)**  Step (1): State the null and alternate hypotheses:

 $H_0$ :  $\mu_1 = \mu_2 = \mu_3 = \dots = \mu_c$ 

H<sub>1</sub>: At least two population means are different.

Step  $(2)$ : Select the level of significance  $(\alpha)$ 

Step  $(3)$ : The test statistic: Because we are comparing means of more than two groups, use the F statistic.

$$
F_{STAT} = \frac{MSA}{MSW} = \frac{SSA/c - 1}{SSW/n - c}
$$

Step (4): The critical value:

The degrees of freedom for the numerator are the degrees of freedom for the among group (c-1)

The degrees of freedom for the **denominator** are the degrees of freedom for the within group (n-c).

 $F_{(\alpha, c-1, n-c)}$ **(Textbook: Table E.5 P548-553)**

**Step**  $(5)$ : Formulate the decision Rule and make a decision Reject H<sub>o</sub>

If  $F_c > F_{(\alpha, c-1, n-c)}$ 

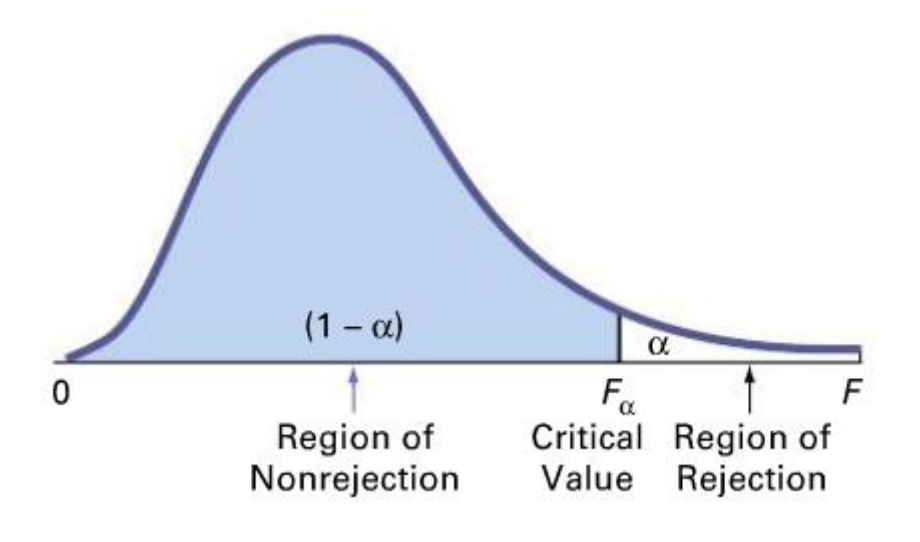

## **ANOVA TABLE**

It is convenient to summarize the calculation of the F statistic in (ANOVA Table) (Slide 62)

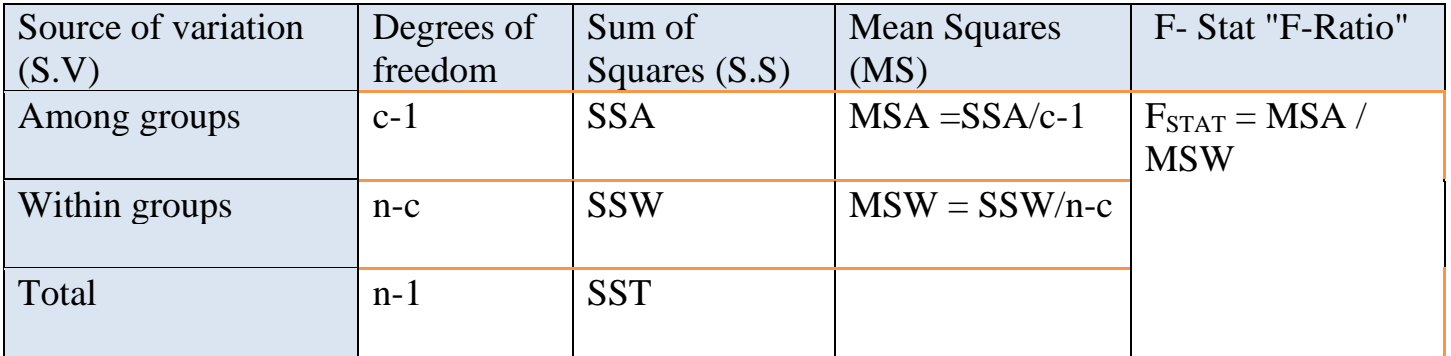

#### **Example** (Slide 65-68)

You want to see if three different golf clubs yield different distances. You randomly select five measurements from trials on an automated driving machine for each club. At the 0.05 significance level, is there a difference in mean distance?

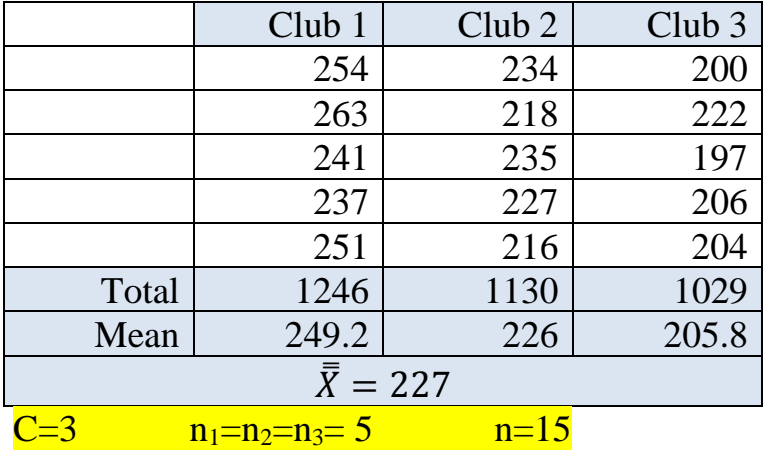

 $SSA = 5 (249.2 - 227)^{2} + 5 (226 - 227)^{2} + 5 (205.8 - 227)^{2} = 4716.4$ 

$$
SSW = (254 - 249.2)^{2} + (263 - 249.2)^{2} + \dots + (204 - 205.8)^{2} = 1119.6
$$

Step (1): State the null and alternate hypotheses:  $H_0$  :  $\mu_1 = \mu_2 = \mu_3$ 

 $H_1$ : At least two population means are different.

Step (2): Select the level of significance ( $\alpha$  =0.05)

Step (3): The test statistic:  $F_{STAT}$  = **MSA**  $\frac{1}{MSW}$  =  $SSA/c - 1$  $SSW/n - c$ =  $4716.4/3 - 1$ 1119.6⁄15 − 3  $= 25.275$ Step (4): The critical value:

The degrees of freedom for the numerator  $(c-1) = 3-1 = 2$ The degrees of freedom for the **denominator** (n-c) =  $15-3 = 12$  $F_{(0.05 \ 2.12)} = 3.89$ 

**Step**  $(5)$ : Formulate the decision Rule and make a decision  $F_{STAT}$  (25.275) >  $F_{(0.05,2,12)}(3.89)$ 

Reject Ho at  $\alpha = 0.05$ 

Conclusion: There is evidence that at least one  $\mu_i$  differs from the rest

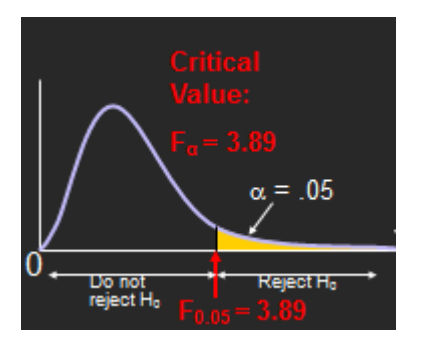

P-value = (0.0000) ,  $\alpha$  = 0.05<br>P-value <  $\alpha$  Reject H<sub>0</sub> P-value  $< \alpha$ 

## **ANOVA TABLE**

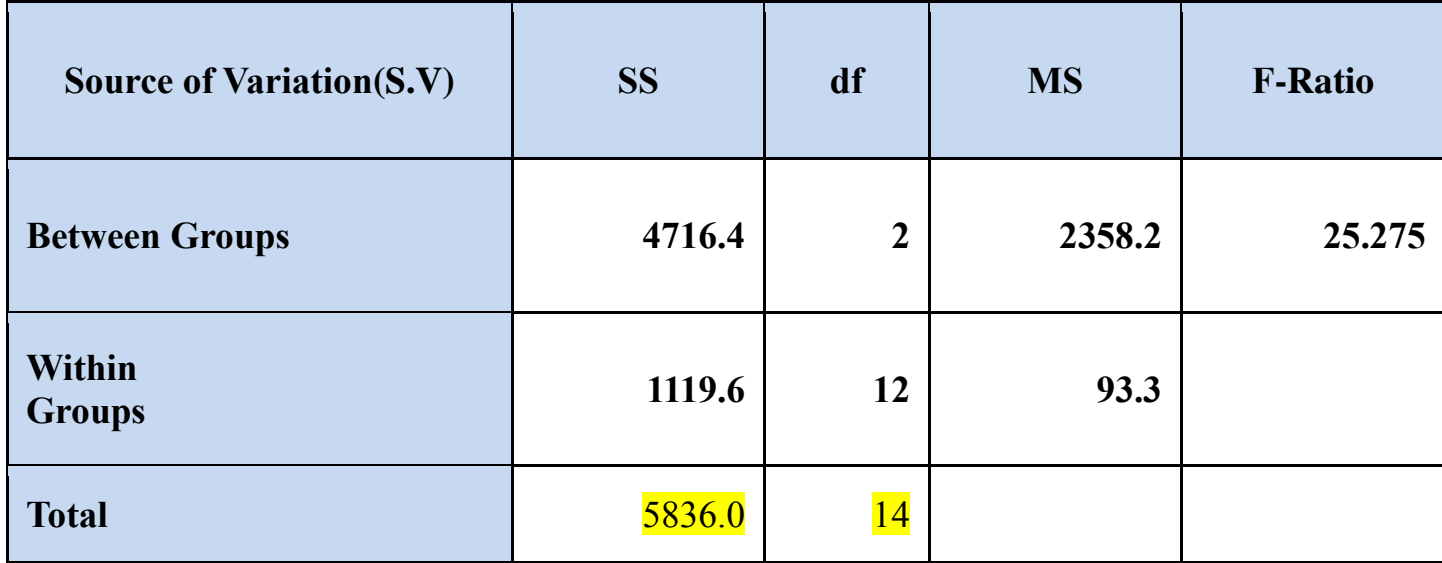

(Textbook P" 378-381 "Starting from paragraph 3, there is an illustrative example)

#### **Additional examples of related samples**

#### **Example (1)**

Advertisements by Sylph Fitness Center claim that completing its course will result in losing weight. A random sample of eight recent participants showed the following weights before and after completing the course.

- At the 0.01 sigenificance level, can we conclude the students lost weight (in pounds?)

-Find the confidence interval for  $\mu_D$ Note:  $1 \text{ kg} = 2.20 \text{ pounds}$ 

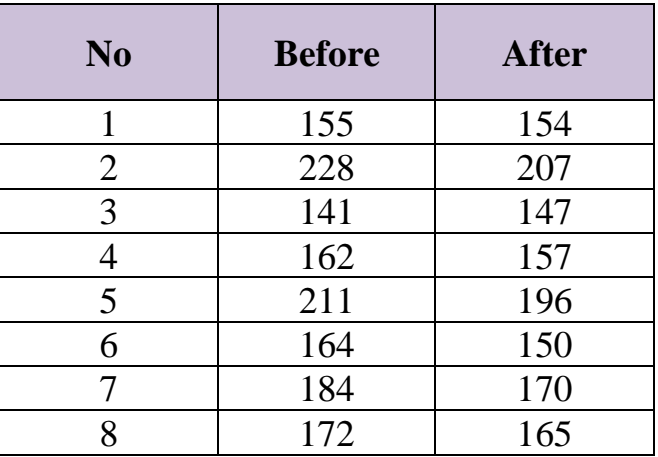

#### **Solution:**

#### **Step (1): State the null and alternate hypotheses**

(where  $u_1 > u_2$  or  $u_1 - u_2 > 0$ )  $H_0: \mu_D \le 0$   $H_1: \mu_D > 0$ 

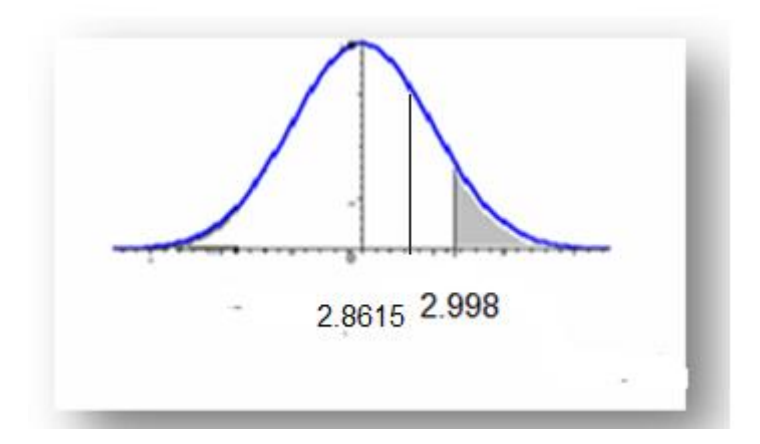

**Step (2): Select the level of significance**  $(a=0.01)$ **Step (3): The critical value**

In one –tailed test (Right)

 $t_{(\alpha, n-1)} = t_{(0.01, 7)} = 2.998$ 

**Reject**  $H_0$  **if** 

 $t_c > 2.998$ 

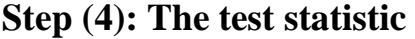

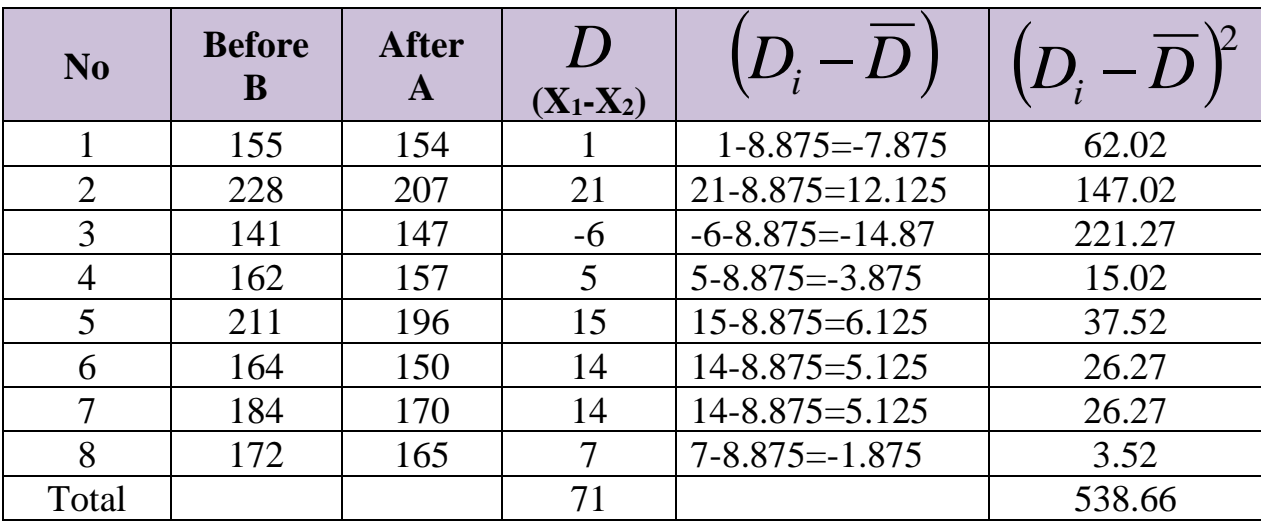

$$
\overline{D} = \frac{\sum D}{n} = \frac{71}{8} = 8.875
$$

$$
S_{D} = \sqrt{\frac{\sum (D_{i} - \overline{D})^{2}}{n - 1}} = \sqrt{\frac{538.66}{7}} = 8.7722
$$

$$
t_c = \frac{\overline{D}}{S_D / \sqrt{n}} = \frac{8.875}{8.7722 / \sqrt{8}} = \frac{8.875}{8.7722 / 2.8284} = \frac{8.875}{3.1015} = 2.8615
$$

## **Step (5): Formulate the Decision Rule**

Do not reject H<sub>o</sub>. We cannot conclude that the students lost weight **The Paired Difference Confidence Interval**μ<sub>D</sub> is:

$$
\hat{\mu}_D = \overline{D} \pm t_{\alpha/2} \frac{S_D}{\sqrt{n}}
$$
  
= 8.875 \pm 3.499 \frac{8.7722}{\sqrt{8}}  
= 8.875 \pm 10.8519  
-1.9769  $\angle \hat{\mu}_D$  < 19.7269

#### **Example (2)**

Advertisements by Sylph Fitness Center claim that completing its course will result in losing weight. A random sample of eight recent participants showed the following weights before and after completing the course.

- At the 0.01sigenificance level, can we conclude the student's weight is significantly increased? (In pounds)

 $-Find$  the confidence interval for  $\mu_D$ Note:  $1 \text{ kg} = 2.20 \text{ pounds}$ 

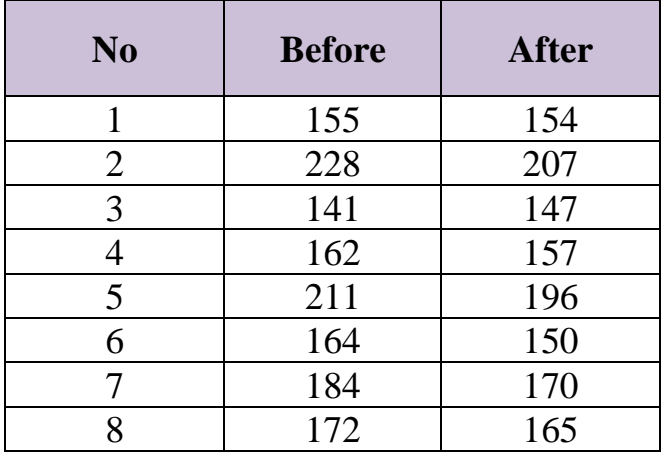

#### **Solution:**

#### **Step (1): State the null and alternate hypotheses** (Where  $u_1 < u_2$  or  $u_1 - u_2 < 0$ )

 $H_0$ :  $\mu_D \geq 0$  $H_1$ :  $\mu_D < 0$ 

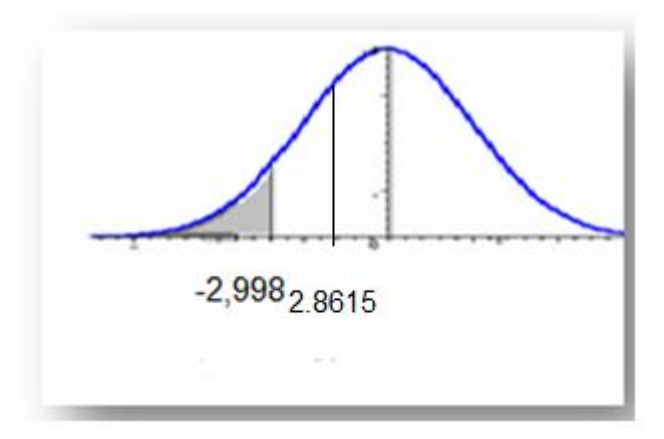

**Step (2): Select the level of significance**  $(a=0.01)$ **Step (3): The critical value (One-tailed test (Left)**

$$
-t_{(\alpha,n-1)}=-t_{(0.01,7)=-2.998}
$$

**Reject**  $H_0$  **if**  $t_c < -2.998$ **Step (4): The test statistic** 

| N <sub>0</sub> | <b>Before</b><br>B | <b>After</b><br>A | $(X_2-X_1)$ |                      |        |
|----------------|--------------------|-------------------|-------------|----------------------|--------|
|                | 155                | 154               | $-1$        | $-1+8.875=7.875$     | 62.02  |
| $\overline{2}$ | 228                | 207               | $-21$       | $-21+8.875=12.125$   | 147.02 |
| 3              | 141                | 147               | 6           | $6 + 8.875 = 14.87$  | 221.27 |
| $\overline{4}$ | 162                | 157               | $-5$        | $-5 + 8.875 = 3.875$ | 15.02  |
| 5              | 211                | 196               | $-15$       | $-15+8.875=6.125$    | 37.52  |
| 6              | 164                | 150               | $-14$       | $-14+8.875= -5.125$  | 26.27  |
| 7              | 184                | 170               | $-14$       | $-14+8.875= -5.125$  | 26.27  |
| 8              | 172                | 165               | $-7$        | $-7 + 8.875 = 1.875$ | 3.52   |
| Total          |                    |                   | $-71$       |                      | 538.66 |

$$
\overline{D} = \frac{\sum D}{n} = \frac{-71}{8} = -8.875
$$
\n
$$
S_{D} = \sqrt{\frac{\sum (D_{i} - \overline{D})^{2}}{n - 1}} = \sqrt{\frac{538.66}{7}} = 8.7722
$$
\n
$$
t_{c} = \frac{\overline{D}}{S_{D}/\sqrt{n}} = \frac{-8.875}{8.7722/\sqrt{8}} = \frac{-8.875}{8.7722/\sqrt{2.8284}} = \frac{-8.875}{3.1015} = -2.8615
$$

## **Step (5): Formulate the Decision Rule**

Do not reject H<sub>0</sub>. We cannot conclude that the students lost weight **The Paired Difference Confidence IntervalμD** is:

$$
\hat{\mu}_D = \overline{D} \pm t_{\alpha/2} \frac{S_D}{\sqrt{n}}
$$
  
= 8.875 \pm 3.499 \frac{8.7722}{\sqrt{8}}  
= 8.875 \pm 10.8519  
-1.9769  $\angle \hat{\mu}_D$  < 19.7269

**Example (3)**

The management of Discount Furniture, a chain of discount furniture stores in the Northeast, designed an incentive plan for salespeople .To evaluate this innovative plan, 6 salespeople were selected at random, and their weekly income before and after the plan were recorded.

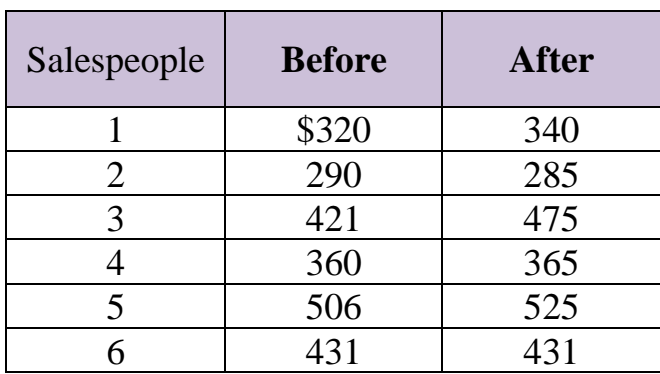

Was there a significant *increase in the typical* salesperson's weekly income due to the innovative incentive plan? Use the 0.05 significance level. **Solution:**

#### **Step (1): State the null and alternate hypotheses**

(Where  $u_1 < u_2$  or  $u_1 - u_2 < 0$ )  $H_0$ :  $\mu_D \geq 0$  $H_1: \mu_D < 0$ 

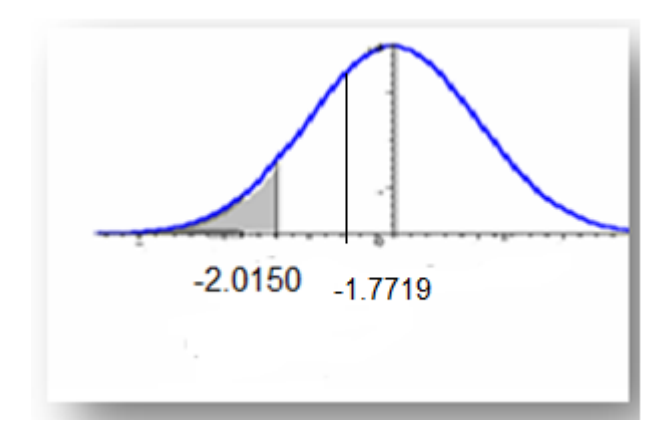

**Step (2): Select the level of significance (** $\alpha=0.05$ **) Step (3): The critical value One-tailed test (Left)**

$$
-t_{(\alpha,n-1)} = -t_{(0.05,5)} = -2.0150
$$

**Reject**  $H_0$  **if**  $t_c < -2.0150$ 

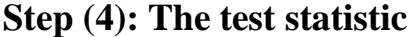

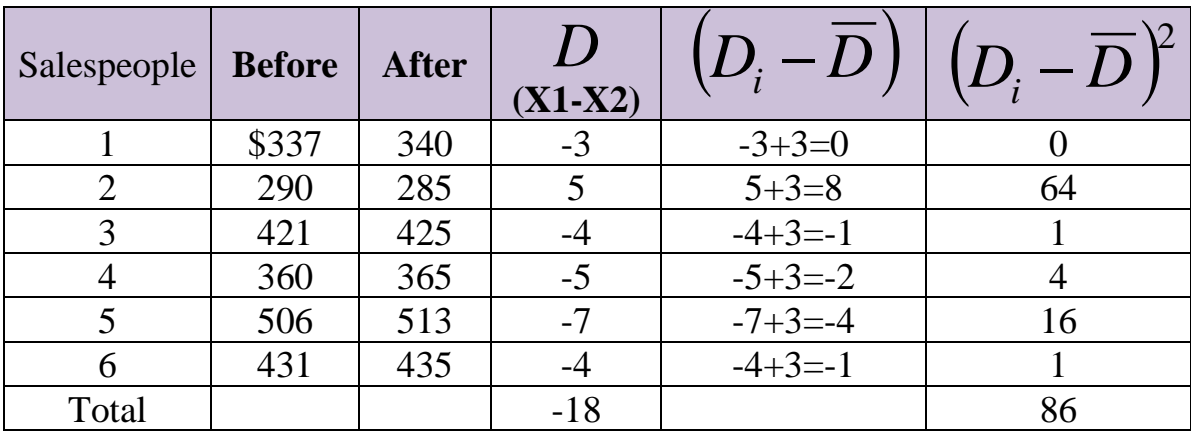

$$
\overline{D} = \frac{\sum D}{n} = \frac{-18}{6} = -3
$$

$$
S_{D} = \sqrt{\frac{\sum (D_{i} - \overline{D})^{2}}{n - 1}} = \sqrt{\frac{86}{5}} = 4.1473
$$

$$
t_c = \frac{\overline{D}}{S_D / \sqrt{n}} = \frac{-3}{4.1473 / \sqrt{6}} = \frac{-3}{4.1473 / 2.4495} = \frac{-3}{1..6931} = -1.7719
$$

# **Step (5): Formulate the Decision Rule**

Do not reject

**The Paired Difference Confidence Interval** μ<sub>D</sub> is:

$$
\hat{\mu}_D = \overline{D} \pm t_{\alpha/2} \frac{S_D}{\sqrt{n}}
$$
  
= -3 ± 2.5706  $\frac{3.7683}{\sqrt{6}}$   
= -3 ± (2.5706)(1.5384) = -3 ± 3.9546  
- 6.9546  $\hat{\mu}_D$  < 0.9546

**Example (4)**

The management of Discount Furniture, a chain of discount furniture stores in the Northeast, designed an incentive plan for salespeople .To evaluate this innovative plan, 6 salespeople were selected at random, and their weekly income before and after the plan were recorded.

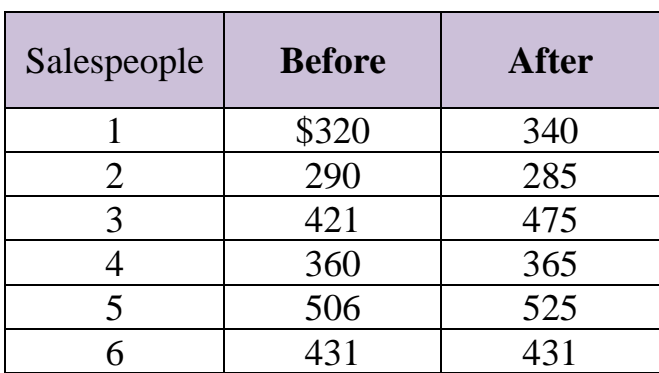

Was there a significant decrease in the typical salesperson's weekly income due to the innovative incentive plan? Use the 0.05 significance level. **Solution:**

## **Step (1): State the null and alternate hypotheses**

(Where  $u_2 < u_1$  or  $u_2 - u_1 < 0$ )

 $H_0$ :  $\mu_D \leq 0$ 

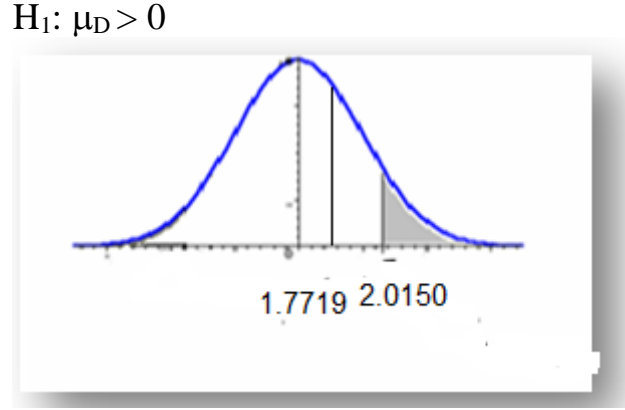

**Step (2): Select the level of significance**  $(a=0.05)$ **Step (3): The critical value One-tailed test (Left)**

$$
t_{(\alpha,n-1)} = t_{(0.05,5)} = 2.0150
$$

**Reject**  $H_0$  **if**  $t_c > 2.0150$ 

**Step (4): The test statistic** 

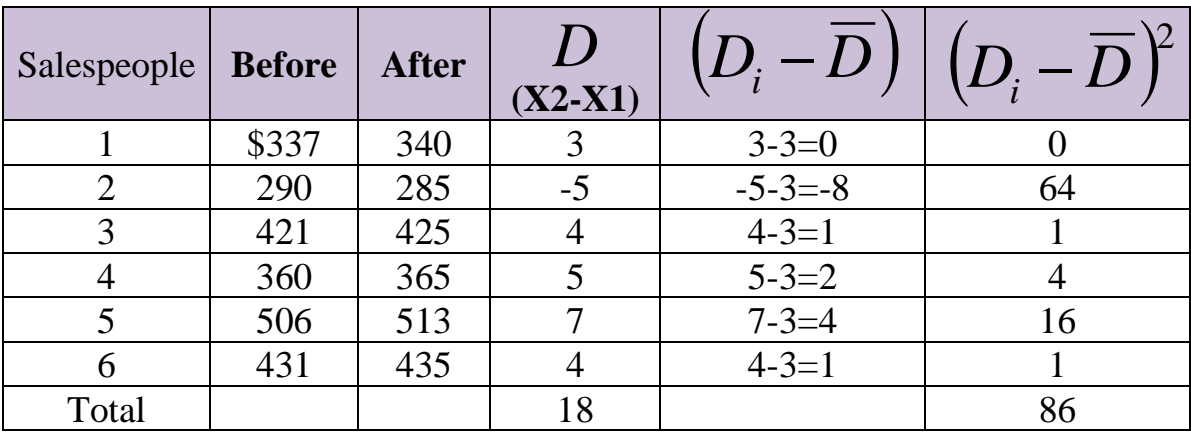

$$
\overline{D} = \frac{\sum D}{n} = \frac{18}{6} = 3
$$

$$
S_D = \sqrt{\frac{\sum (D_i - \overline{D})^2}{n - 1}} = \sqrt{\frac{86}{5}} = 4.1473
$$

$$
t_c = \frac{\overline{D}}{S_D / \sqrt{n}} = \frac{3}{4.1473 / \sqrt{6}} = \frac{3}{4.1473 / 2.4495} = \frac{3}{1..6931} = 1.7719
$$

## **Step (5): Formulate the Decision Rule** Do not reject

## **The Paired Difference Confidence Interval** $\mu_D$  is:

$$
\hat{\mu}_D = \overline{D} \pm t_{\alpha/2} \frac{S_D}{\sqrt{n}}
$$
  
= 3 ± 2.5706  $\frac{3.7683}{\sqrt{6}}$   
= 3 ± (2.5706)(1.5384) = 3 ± 3.9546  
- 0.9546  $\hat{\mu}_D$  < 6.9546